## 2- ANNEXE 2 : Feuille de route

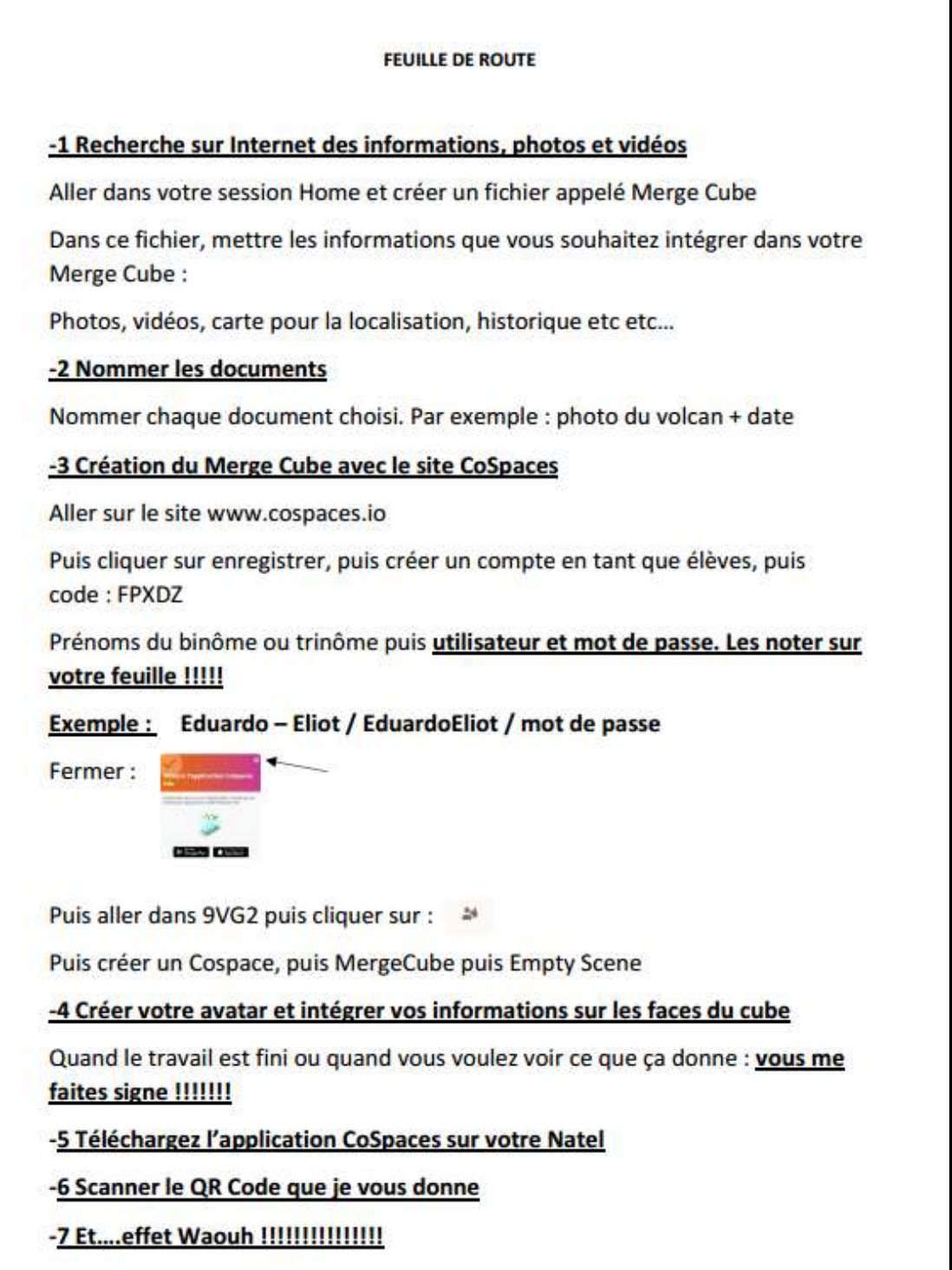

## Dossier de certification NUM12 – Sébastien Thomaïdis (p51829)

4- ANNEXE 4 : Planification de l'activité

| Temps | Périodes                                                                                                    | <b>But</b>                                                                                                    | <b>Tâches</b>                                                                                                    | <b>Supports</b>                           |  |
|-------|----------------------------------------------------------------------------------------------------|----------------------------------------------------------------------------------------------------|----------------------------------------------------------------------------------------------------|-------------------------------------------|--|
|       | Mettre les élèves en réflexion en leur présentant l'objectif de la séquence pour les trois périodes à venir : grâce à la RA, observer un volcan et en distinguer ses spécificités en 3D.<br>Ainsi, l'élève est capable de différencier un type de volcan d'un autre. |                                                                                                    |                                                                                                    |                                           |  |
| 15'   | <b>P1</b>                                                                                                    | Constituer le Merge Cube.                                                                                                    | L'enseignant distribue la feuille sur laquelle est dessiné le patron du Merge Cube.<br>Chaque élève découpe le développement du cube le long des pointillés et constitue son cube.                                                                                                    | Feuille du patron du<br><b>Merge Cube</b> |  |
| 5'    | P1                                                                                                    | Prendre connaissance des étapes de<br>l'activité.                                                                                                    | Les élèves lisent la feuille de route sous le guidage de l'enseignant et prennent connaissance des<br>étapes nécessaires pour mener à bien le projet.                                                                                                    | Feuille de route                          |  |
| 20'   | <b>P1</b>                                                                                                    | Sélection des informations<br>qui seront intégrées dans le<br>Merge Cube. Le travail<br>s'effectue en binôme.                                          | En binôme, les élèves sélectionnent les informations qui sont demandées sur la feuille de route.<br>Chaque face du Merge Cube doit contenir une ou plusieurs informations. Il s'agit de créer des<br>dossiers, de les nommer et d'y intégrer les informations respectives : textes, photos, vidéos, cartes                                                                                  | Feuille de route et<br>ordinateur         |  |
| 10'   | P <sub>2</sub>                                                                                                    | Création d'un compte sur la<br>plateforme Cospaces                                                                                                    | Sous le guidage de l'enseignant, les élèves se rendent sur le site Cospaces afin d'y créer un compte<br>par binôme (identifiant et mot de passe). Les élèves notent soigneusement leurs codes d'accès sur<br>leur feuille de route pour les futures connexions. Ensuite, ils ont la possibilité de rejoindre le<br>compte de la classe et de découvrir l'exercice spécifique au Merge Cube. | Feuille de route et<br>ordinateur         |  |
| 30'   | <b>P2</b>                                                                                                    | Intégration des informations sur<br>les faces du Merge Cube                                                                                            | Les élèves par binôme intègrent les informations qu'ils ont sélectionnées sur les différentes faces du<br>Merge Cube. Ils vérifient à l'aide de leur feuille de route qu'ils n'ont rien oublié. L'enseignant est sollicité<br>pour télécharger les vidéos au bon format (mp4).                                                                                                    | Feuille de route et<br>ordinateur         |  |
| 10'   | P <sub>3</sub>                                                                                                    | Finalisation du travail et envoi<br>du lien permettant de le<br>visualiser                                                                             | Sous le guidage de l'enseignant, les élèves vérifient que le travail est finalisé puis partagent un lien via<br>la plateforme Cospaces                                                                                                    | Feuille de route<br>et ordinateur         |  |
| 25'   | P <sub>3</sub>                                                                                                    | Visualiser le travail effectué à<br>l'aide de la réalité augmenté<br>grâce au support Merge Cube                                                       | Grâce au lien, les élèves peuvent scanner un QR Code avec leur Natel et ensuite, ils peuvent visualiser<br>leur travail grâce au Merge Cube.                                                                                                    | Ordinateur,<br>Merge Cube<br>et Natel     |  |
| 5'    |                                                                                                    | Institutionnalisation : la réalité augmentée peut être utilisée comme un moyen dynamique et ludique afin de synthétiser les notions acquises en cours. |                                                                                                    |                                           |  |